# Year 4 Animation Computing Knowledge Organiser

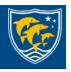

To learn the functions of 2Paint a picture tool, art effects and collage effects.

To explore the effect of moving points when designing, to design a 3D Model to fit certain criteria and to refine and print a model.

#### **Star Vocabulary**

**Animation:** A process by which still pictures appear to move.to create mathematical patterns.

**Sound:** Music or oral effects that can be added to the animation.

**Background**: A non-moving image that appears behind the animated images.

**Stop motion:** A technique whereby the camera is repeatedly stopped and started, for example to give animated figures the impression of movement.

**Frame:** A single image in an animation. **Onion skinning:** A process where the shadow image of the previous frame is present to help you line up the objects of the animation correctly.

**Flipbook:** A book with pictures drawn in a way that makes them appear to move when the pages are flicked.

### **Key Learning**

- To discuss what makes a good, animated film or cartoon.
- To learn how animations are created by hand.
- To find out how animation can be created in a similar way using the computer.
- To learn about onion skinning in animation.
- To add backgrounds and sounds to animations.
- To be introduced to 'stop motion' animation.
- To share animation on the class display board and by blogging.

## **Key Resources**

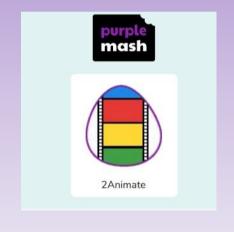

## **Key Images**

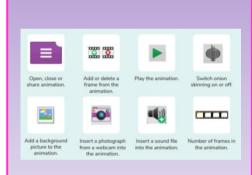

To decide what makes a good, animated film or cartoon and discuss favourite animations.

Find out how 2Animate animations can be created in a similar way using technology.

Add backgrounds and sounds to animations.

Share animation the class blog.

Learn how animations are created by hand.

Learn about onion skinning in animation.

Introduce 'stop motion' animation.